# **FUJIFILM**

# **DIGITAL CAMERA GFX100**

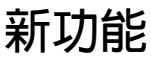

4.10 版

因韌體更新而新增或更改的功能可能與本產品隨附資料中的描述不 再相符。有關不同產品可用更新的資訊,請訪問我們的網站: *https://fujifilm-x.com/support/download/firmware/cameras/*

BL00005173-H00 **ZHT**

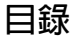

GFX100 韌體 4.10 版新增或更新了下列功能。訪問以下網 站可獲取最新使用手冊。

### *http://fujifilm-dsc.com/en-int/manual/*

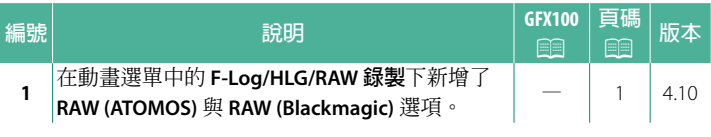

**變更與新增**

變更與新增如下所述。

<span id="page-2-0"></span>F-Log/HLG/RAW錄製<br>選擇相機連接到 HDMI 裝置時拍攝的 F-Log,HLG(Hybrid Log-Gamma)或 RAW 動畫的儲存目的地。

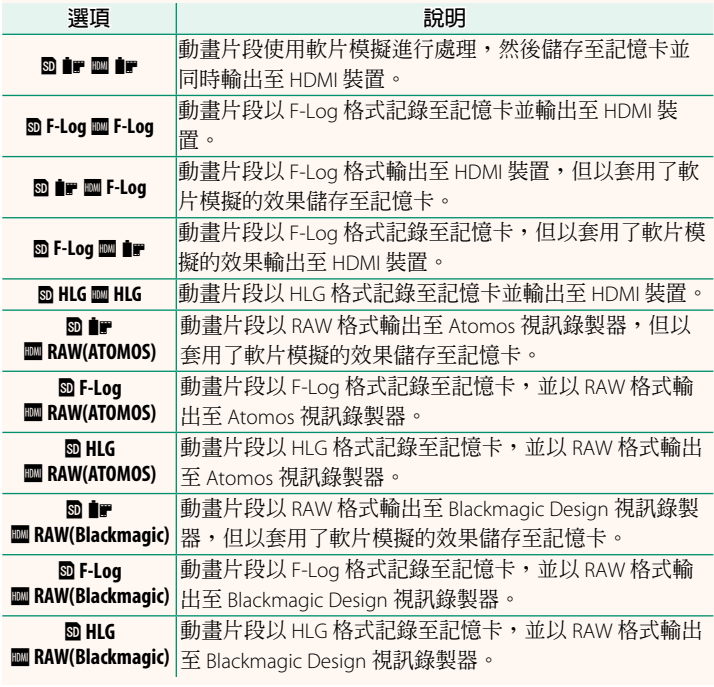

- N• F-Log 可提供平緩的寬色域伽馬曲線,適用於進一步後期製作 處理。感光度限制為 ISO 800 至 ISO 12800 之間的值。
	- HLG (Hybrid Log-Gamma)記錄格式遵循國際 ITU-R BT2100 標準。當在與 HLG 相容的螢幕上檢視時,高品質 HLG 動畫 片段會如實再現高對比度場景和鮮豔色彩。感光度限制為 ISO 1250 至 ISO 12800 之間的值。當拍攝選單中的 B**動畫設定** > **檔案格式化 選為 MOV/H.265(HEVC) LPCM 時,HLG 錄製可用。** • 軟片模擬(P)動畫片段會使用拍攝選單中 <sup>B</sup>**動畫設定**<sup>&</sup>gt;
	- F**軟片模擬** 的所選項進行錄製。
	- 使用 m · <sup>•</sup> 四 F-Log 或 m F-Log m · 普通的動畫片段無法以不同 的影格大小(4K、全高清)記錄至記憶卡並輸出至 HDMI。此 外,以下 B**動畫設定** 選項不可用:
		- **錄影模式** 影格速率選項 **59.94P** <sup>和</sup> **50P**
		- 233 幀間降噪
		- **HDMI 匯出資訊顯示**
	- **RAW (ATOMOS)** 用於將 RAW 動畫片段輸出至 Atomos 視訊錄製器。
	- **RAW (Blackmagic)** 用於將 RAW 動畫片段輸出至 Blackmagic Design 視訊錄製器。
	- **RAW** 格式輸出的動畫無法錄製到記憶卡中。
	- 相機內部的影像放大功能無法應用於 **RAW** 格式輸出的動畫。
	- 輸出到外部裝置的動畫片段的裁剪(視角)和品質與相機顯示 屏中顯示的不同。使用 **RAW (ATOMOS)** <sup>或</sup> **RAW (Blackmagic)** 在外部裝 置上檢視動畫片段。
	- 輸出到外部設備的動畫片段是透過原始 RAW 資料生成的,其 品質因裝置的規格而異,可能與經過後期加工等處理過的最終 效果不同。
	- <sup>當</sup> HDMI 輸出選為 **RAW (ATOMOS)** <sup>或</sup> **RAW (Blackmagic)** 時,對焦變焦 不可用。
	- **RAW** 動畫片段透過 HDMI 輸出到不相容的裝置時將無法正確顯 示,而代之顯示為馬賽克。
	- •當 HDMI 輸出選為 RAW (ATOMOS) 或 RAW (Blackmagic) 時,記錄至記 憶卡的 <sup>P</sup>、**F-Log** <sup>或</sup> **HLG** 動畫片段的最小和最大感光度分別為 ISO 1250 和 ISO 12800。

### **備忘錄**

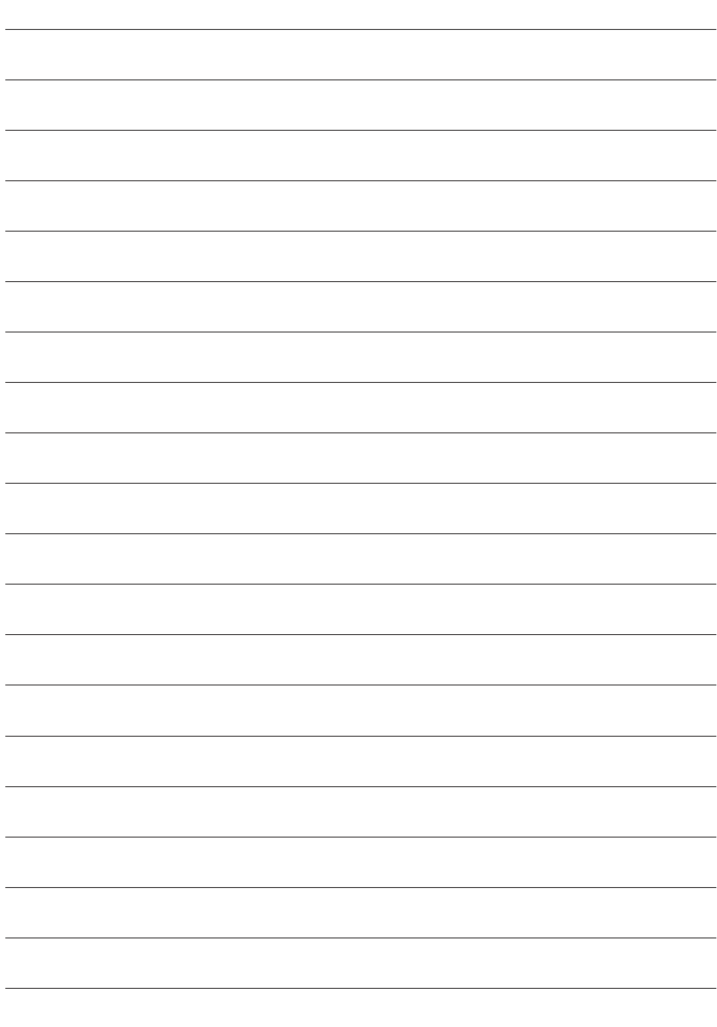

## **FUJIFILM**

### **FUJIFILM Corporation**

7-3, AKASAKA 9-CHOME, MINATO-KU, TOKYO 107-0052, JAPAN

https://fujifilm-x.com

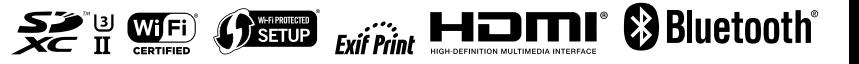